https://www.100test.com/kao\_ti2020/264/2021\_2022\_\_E5\_88\_A9\_ E7\_94\_A8Orac\_c102\_264530.htm

## PL/SQL:

coracle and the contract of the set of the set of the set of the set of the set of the set of the set of the set of the set of the set of the set of the set of the set of the set of the set of the set of the set of the set

 $\mathbb{S}\mathbb{Q}\mathbb{L}$  $(LEAD)$   $(LAG)$ 面是这些函数的格式: {LEAD | LAG} (value\_expression, offset, default) OVER ([PARTITION BY expr] ORDER BY expr) value\_expression  $\operatorname{default}$  $($  $LAG$  $1$  "before\_gap")和当前行的测量值编号("after\_gap")。如果 WITH

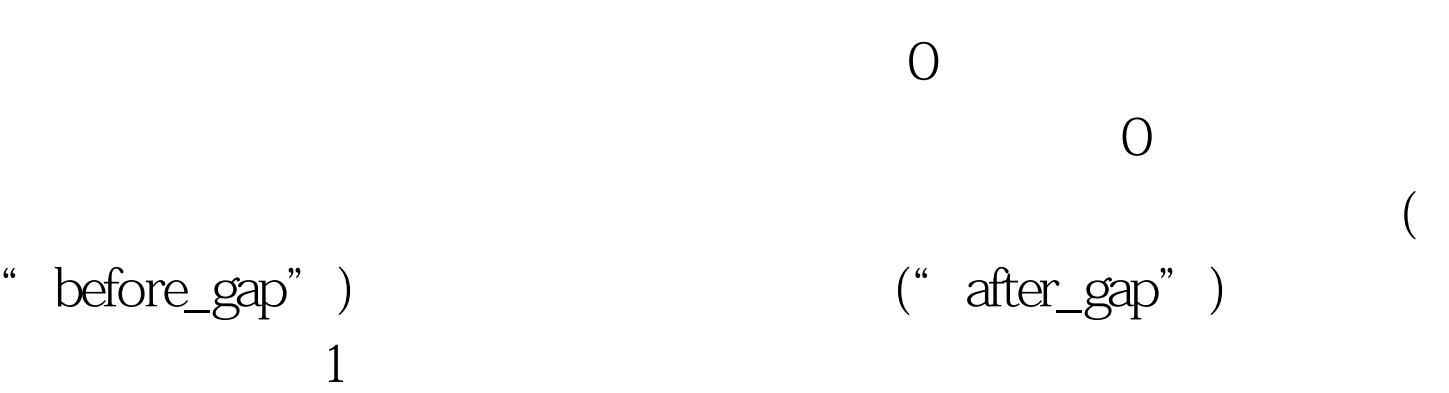

" aquery" SELECT WHERE \* aquery" 100Test www.100test.com